# AutoCAD

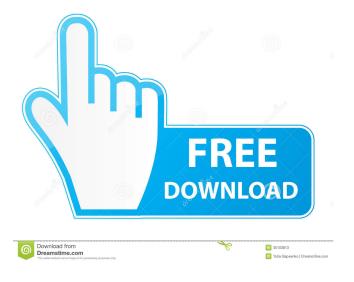

### AutoCAD Crack + Free Download

In the early 1980s, both mainframe and minicomputer-based CAD software was in use at NASA's Langley Research Center. After visiting NASA, Autodesk decided to produce a desktop app. Its first public release was on December 30, 1982. Autodesk released the second generation AutoCAD in 1989. The third generation in 1994. An improved version, AutoCAD 2000, was released in 1999. While the primary purpose of AutoCAD is to produce and edit drawings, the application can also be used to create 2D animations and videos. AutoCAD can also be used to design and edit products (including mechanical drawings and three-dimensional (3D) models) and can be integrated with product lifecycle management (PLM) software. AutoCAD has also been used as a digital content management system to manage CAD files and drawings. Development History The AutoCAD product was developed by Autodesk (originally named AutoCad Inc.) and is its second-generation CAD product. It is currently available on Microsoft Windows, macOS, Linux, and iOS. It also has a web-based version available on the web. In 1989, AutoCAD was first released for the Macintosh platform. AutoCAD 2000 was released for Microsoft Windows. AutoCAD has been upgraded multiple times. For instance, AutoCAD 2004 was released in 2004 and improved the modeling capabilities of the application. In 2005, AutoCAD 2005, also known as AutoCAD R14, was released. This version introduced the concept of templates, which are pre-configured drawing styles and dimensions used to quickly create many drawings and drawings in the same style. AutoCAD 2010 was released in 2010 and introduced a new user interface and the ability to place dimensions on both polar and Cartesian axes. It was also the first AutoCAD product to use the Microsoft Windows Aero theme. AutoCAD 2012, also known as AutoCAD R15, was released in 2012. This version introduced the ability to add hyperlinks to graphics. Another addition was the ability to draw graphics with fixed dimension units, which did not change when the drawing was scaled. The application's database engine also gained many new features. AutoCAD 2013, also known as AutoCAD R16, was released in 2013. This version introduced additional 2D and 3D features including, among other things, linear and rotational motion, the

## **AutoCAD Crack Torrent (Activation Code) X64**

Computer graphics AutoCAD supports a number of rendering technologies, including ray tracing, caustics, texture mapping, and raycasting. Software titles using these features include AutoCAD 2009, AutoCAD LT 2010 and later, AutoCAD Map 3D 2009, 2010, 2012, 2013, 2014, 2015, 2016, 2017, 2018, 2019 and 2020, Adobe Photoshop, Microsoft Powerpoint, Adobe Illustrator, Adobe Photoshop Elements and Adobe Fireworks. AutoCAD LT 2010 supports rendering of SketchUp models and three-dimensional models from a variety of import formats, including ASE, Autodesk BIM 360, 3ds Max, C4D, COLLADA, SketchUp, STL, STEP, OFFICE XML, 3DS, OBJ, PLY, and VRML. The selection of render technology and materials may be specified in drawing and template files, and saved with the drawing as a property. AutoCAD Map 3D 2010 introduces navigation and content-based vector rendering. The application leverages a version of the open source 3D engine Unity3D to provide simple, yet high performance, interaction with a rich 3D world. AutoCAD Map 3D 2010 can access a variety of data sources such as satellite and aerial imagery, digital elevation models, and other geographic data. AutoCAD Map 3D 2011 introduces an entirely new map rendering technology based on OpenLayers, an open source library which implements a standard JavaScript API for creating and manipulating web-based maps. The original AutoCAD Map 3D application is a wholly native application, however, AutoCAD Map 3D 2011 uses the OpenLayers API as the back-end for rendering to open the application to third-party map service providers. AutoCAD Map 3D 2012 introduces a new rendering engine, Map3D Direct, Map3D Direct is the only vector-based rendering engine available for AutoCAD Map 3D applications, as no 3D engines currently offer a complete and modern vector-based API. The Map3D Direct rendering engine offers a choice of rendering methods: raster, vector, procedural, terrain, seamless and particle effects, and a custom user-defined "guest" rendering engine. The rendering engine is independent of the map data, allowing custom and proprietary map data to be loaded and rendered to the canvas. AutoCAD Map 3D 2013 and AutoCAD Map 3D 2015 introduces an entirely new map rendering technology based 5b5f913d15

#### AutoCAD

Click Menu(Command + E). Double click on the name of the option, with the keygen Autocad. And follow the instructions that will appear. Your dll is already in your plugin, you need to have the keygen to start working with Autocad 2016. A: You're looking for the KeyGen plugin for AutoCAD. Download the plugin from here and activate it from Plugin Manager. When the plugin is activated, you'll see an 'AutoCAD 2016 KeyGen' option in the Plugins - Utilities drop-down list, under Plugins -Plugins & Extensions. the Center, and a cruise on their private yacht. At the start of 2016, Christie and his wife filed for divorce. In 2017, the Colts made the playoffs for the first time since 2012, losing in the divisional round. During the season, sources reported that women, and men with "ties" to the governor were invited to the same parties, even though some of them did not know each other. As of 2019, a class-action lawsuit filed by the women who attended parties with Christie, the governor's allies, the Port Authority and Christie has been settled. Political views Judicial In February 2017, Christie nominated U.S. District Judge Susan D. Wigenton to the Third Circuit Court of Appeals. As of 2019, she has been confirmed twice by the U.S. Senate. On November 23, 2017, Christie was re-nominated to the Third Circuit, and was confirmed unanimously on December 20, 2017. In the 2017-18 academic year, he received an annual salary of \$305,583 from Princeton University. In 2018, he was named to the Federalist Society's list of the Best 100 U.S. Federal Judges. In December 2018, a CNN report claimed that Christie told former U.S. Attorney General Jeff Sessions that an investigation of his personal 2016 campaign was among three issues that were leading to the investigation of Russian interference in the 2016 election. The report was based on a transcript of Christie's testimony before the Special Counsel's Office as part of the investigation into possible obstruction of justice by President Trump. New Jersey Democrats alleged that Christie's testimony was obtained illegally. Republican Party Christie has served as chairman of the Republican Governors Association since July 2015, the year he was reelected governor. In

#### What's New in the?

Create a collaborative project by inviting other users to collaborate with you on your drawings from within the same window. Join a project together on a canvas or on a side-by-side window, and collaborate seamlessly together in real time. (video: 1:47 min.) Integrate with the new 2D Design tab of the Windows 10 Desktop, available in the Windows Insider program, and share files and projects with others. (video: 1:47 min.) AutoCAD Architecture Add architectural details to 3D models, such as walls, floors, and ceilings. By using geometric primitives and materials, you can quickly add dimensions and create details, quickly and accurately. Select multiple objects and apply the same properties to all the objects. (video: 1:30 min.) Align 2D and 3D objects with ease. Easily align objects in 2D drawings with their corresponding 3D objects, using the 3D Object Manager, which displays 3D models in a 2D window. Select multiple objects and align them automatically. (video: 1:25 min.) Create highly detailed drawings using transparency effects. When drawings are transparent, their design elements are visible in adjacent drawings. Apply multiple transparency effects on an object, then edit the appearance and color of that object independently from the other drawings. (video: 1:27 min.) Quickly access and modify object properties. Create a drawing with properties in the Properties palette or the Sheet tab of the ribbon, and immediately edit those properties from within the drawing. (video: 1:21 min.) Edit drawings from the Windows task bar. Easily share and access drawings, even on multiple monitors, from the Windows task bar. (video: 1:15 min.) Create geometric primitives. Use Geometric Primitives to quickly create linear and nonlinear elements, such as lines, circles, and polygons. (video: 1:23 min.) Use the 2D Boundary palette to draw boundaries between 2D objects. With the boundary palette, you can quickly draw simple and complex geometric shapes. (video: 1:24 min.) Create dynamic objects. With Dynamic Objects, you can easily add realistic and dynamic features to 3D models, such as shadows, reflections, lighting, and occlusion. (video: 1:25 min.) Modify 2D objects. With 2D Objects, you can easily adjust the size and angle of 2D objects

## **System Requirements:**

Minimum: Windows 7/8/10 64-bit or macOS Intel i3 or higher CPU (2.0GHz or higher) 4GB RAM 50GB HDD DirectX 9.0c compatible Additional Notes: Windows 10 Minimum: 64-bit OS 2GHz or higher CPU 20GB free HDD space DirectX 11.0c compatible Please note: Language support: English, Simplified Chinese, Traditional Chinese, Korean, and Japanese

https://wanoengineeringsystems.com/wp-content/uploads/2022/06/AutoCAD-27.pdf

https://commongroundva.com/2022/06/07/autocad-24-0-crack-latest/

 $\underline{https://gotblockz.com/upload/files/2022/06/MbsDwW6dYhLevtbz2fuj~07~4e840dd3ad331d3f8a56122e8831d2e4~file.pdf}$ 

http://www.sartorishotel.it/?p=6454

https://premium-nsk.ru/autocad-24-0-crack-free-download-latest/

http://bachelorsthatcook.com/wp-content/uploads/2022/06/iriray.pdf

http://jaxskateclub.org/wp-content/uploads/2022/06/AutoCAD-12.pdf

http://buymecoffee.co/?p=5254

https://www.theccgway.com/wp-content/uploads/2022/06/philotto.pdf

https://l1.intimlobnja.ru/autocad-crack-free-download-6/

 $\underline{https://battlefinity.com/upload/files/2022/06/qQNPji5DkKz8d2j9wf3F\_07\_c5d9c33188bb45a0fdbf8c3215d23000\_file.pdf}$ 

https://lots-a-stuff.com/autocad-2021-24-0-crack-x64/

https://evi-shop.vn/upload/files/2022/06/GIPtZHI4KEWLOQiS2OpN 07 5d6986167022bb6aea64188b53da17f1 file.pdf

https://swisshtechnologies.com/autocad-2018-22-0-crack-download/

https://sharingourwealth.com/social/upload/files/2022/06/FWjcS4S6lbqA9WrQEBYD\_07\_4e840dd3ad331d3f8a56122e8831d2e4\_file.pdf

http://www.mtcpreps.com/wp-content/uploads/2022/06/AutoCAD-15.pdf

https://gyllendal.com/wp-content/uploads/2022/06/cherill.pdf

https://www.dripworld.com/autocad-crack-download/

 $\underline{https://fekrah.academy/wp\text{-}content/uploads/2022/06/halrain.pdf}$ 

 $\frac{\text{https://ipe888.com/30bd44cc13fa7a30ad813cde1638c46c0edaa38936cbedbaaec9e88888dcad22year30bd44cc13fa7a30ad813cde1638c46c0edaa38936cbedbaaec9e88888dcad22/30bd44cc13fa7a30ad813cde1638c46c0edaa38936cbedbaaec9e88888dcad22/30b$